## **5. Klassen, Objekte und Methoden**

In diesem Kapitel beschäftigen wir uns mit Klassen, Objekten und Methoden, die den wesentlichen Aufbau der objektorientierten Programmierung (=OOP) bildet. Klassen werden erzeugt, in denen die Eigenschaften von Objekten sowie deren Funktionen (=Methoden) festgelegt werden.

Erst die objektorientierte Programmierung hat die moderne und zukünftige Softwareentwicklung leistungsfähiger gemacht, als die beiden üblichen Programmiertechniken "von oben nach unten" (=TOP-down) und "von unten nach oben" (=BOTTOM-up).

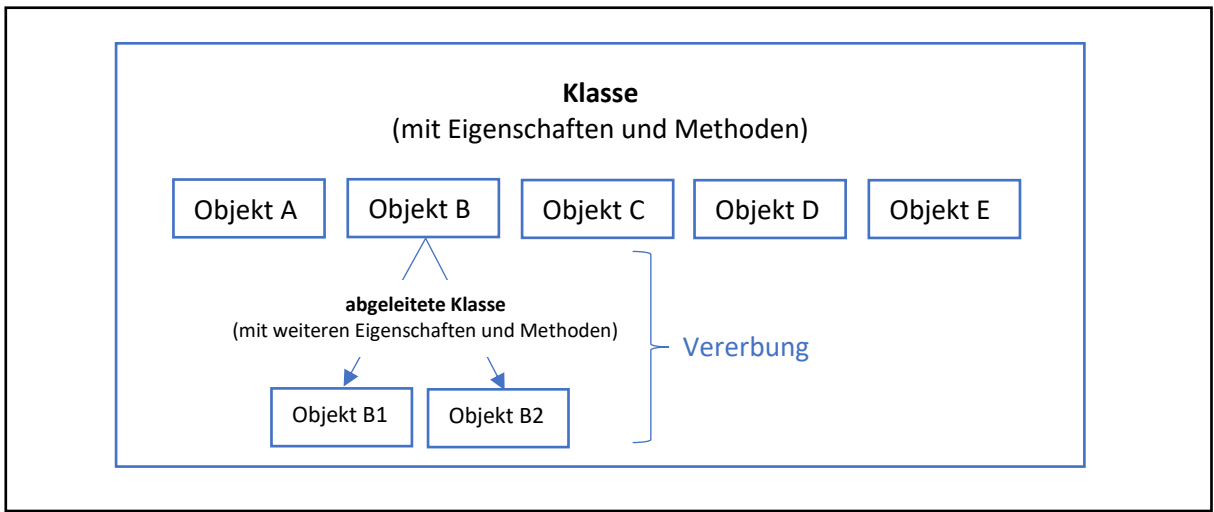

Abb.23: objektorientierte Programmierung – Klassen, Objekte und Methoden

Für die Erstellung einer Software können hunderte von Objekten notwendig sein und es ist nicht sinnvoll, jedes einzelne Objekt gesondert zu programmieren. Also fasst man gleichartige Objekte zu Klassen zusammen…

## **Klassen**

Eine **Klasse** definiert **Eigenschaften** (=Attribute) und **Operationen** sowie weitere Klassen (innere Klassen) eines Objekts. Die **Eigenschaften** werden durch **Variablen** definiert und speichern einen Zustand des Objekts, die **Operationen** dagegen werden durch **Funktionen** (auch Methoden genannt) umgesetzt.

Es gibt im Zusammenhang mit Klassen immer zwei besondere Methoden, die mit der Klasse definiert werden:

- a.) **Konstruktor Methode** einem Objekt wird zu Beginn ein Anfangswert zugewiesen.
- b.) **Destruktor Methode** um das Ende eines Objekts auszulösen

**Klassen** können ihre Eigenschaften und Methoden **vererben**. Eine solche Klasse wird als Basisklasse oder als Superklasse bezeichnet. Ihre erben nennt man **abgeleitete Klassen**, auch Unterklassen.

Die Definition einer Klasse wird mit dem Befehl **class** gefolgt von **Klassennamen** und einem **Doppelpunkt**. Eingerückt folgen: die Definition der Eigenschaften (=Variablen) und der Methoden (=Funktionen).

Für die zwei besonderen Methoden

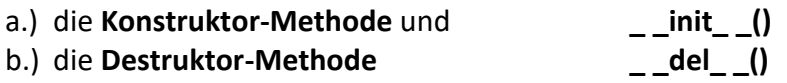

sind die Namen festgelegt (mit doppeltem Unterstrich davor und danach!).

Wir haben uns das Thema **Klassen, Objekte und Methoden** mit einer Präsentation zu **Obst** veranschaulicht. Die Klasse **Obst** wurde vom **Gemüse** abgegrenzt (botanisch und nach der Lebensmitteldefinition). Der Klasse Obst wurden zuerst die Eigenschaften (=Variablen) festgesetzt und danach die Methoden (=Funktionen) bestimmt.

Schauen wir uns nun die Klasse **Obst** an:

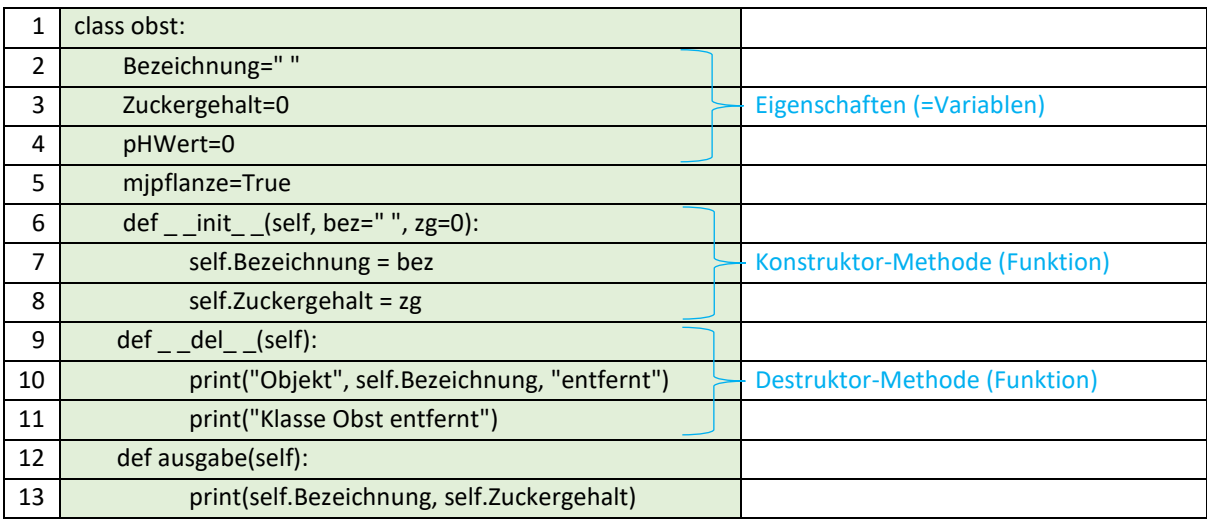